**Практическая работа «Создание диаграмм. Условная функция»**

**Цель:** Научиться строить графики и диаграммы в электронных таблицах; научиться создавать программируемый блок, используя условную функцию.

## **Оборудование, программы:** ПК, MS Excel.

## **Ход работы**

**Задание 1.**

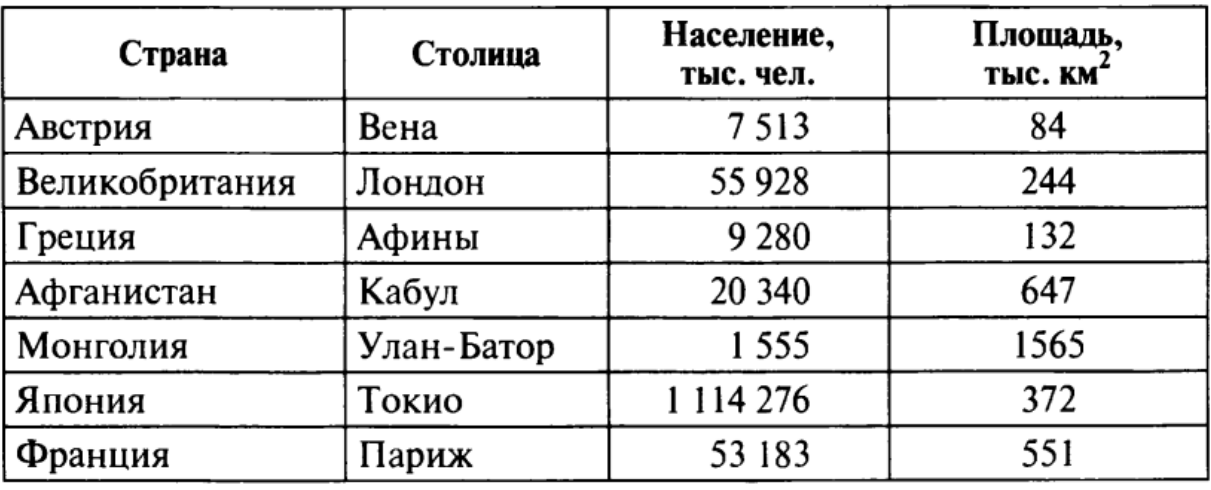

Дана таблица «Страны мира».

- 1. Постройте круговую диаграмму, отражающую площади стран.
- 2. Постройте столбчатую диаграмму, отражающую площади стран.
- 3. Постройте линейную диаграмму, отражающую площади стран.
- 4. Постройте ярусную диаграмму, отражающую население стран.
- 5. Постройте областную диаграмму, отражающую население стран.

**Задание 2.**

1. Рис расфасован в два пакета. Вес первого – М кг, второго – *N* кг. Определите:

а) какой пакет тяжелее?

б) вес более тяжелого пакета.

2. В школу танцев принимаются девушки и юноши, имеющие рост не ниже 168 см и не выше 178 см. Их вес должен соотноситься с ростом по формуле: значение веса  $\leq$  значение роста – 115. Определите, кто из списка поступающих будет принят в школу. (Создайте таблицу, в которой присутствуют поля: Фамилия, Пол, Рост, Вес, Результат. Заполните ее 10 записями.)

3. Стоимость абонемента на посешение бассейна в воскресенье на 10% выше, чем во все остальные дни. Определите стоимость проданных 10 абонементов, если цена абонемента в будний день составляет 50 руб.

4. Покупатель магазина получает скидку 3%, если у него есть дисконтная карта или если общая стоимость его покупки превышает 500 руб. Определите, сколько заплатили покупатели за свои покупки с учетом дисконта (он есть). (Создайте таблицу, в которой присутствуют поля: Фамилия покупателя, Наличие карты, Стоимость покупки, Итого. Заполните ее 10 записями.)

5. Торговый склад производит уценку хранящейся продукции. Если продукция хранится на склале дольше 10 месяцев, то она уценивается в 2 раза, а если срок хранения превысил 6 месяцев, но не достиг 10 месяцев, то в 1.5 раза. Получите ведомость уценки товара, которая должна включать следующую информацию: наименование товара, срок хранения товара, цена товара до уценки, цена товара после уценки.

## **Вопросы для сдачи практической работы**

- 1. Назовите основные типы диаграмм.
- 2. Запишите общий вид условной функции в электронной таблице.

## **Вывод**